## ChromeBook Apps and Extensions for Learners with Dyslexia / Reading and Writing Difficulties

## **Downloadable Version**

An electronic version of this chart can be downloaded from http://www.callscotland.org.uk/downloads/posters-and-leaflets In the electronic version, App names and icons are 'clickable' links, taking you to information about the individual App in the Google Chrome Store.

**What is a ChromeBook?**

ChromeBooks are (generally) light, portable laptops that use Google's Chrome Operating System. Instead of storing programs and files on a hard disk, they connect to the internet using the Chrome browser and run apps that can be accessed through the online Chrome Store.

ChromeBooks are becoming popular in schools as they are relatively low cost, easy to carry round and are ready to use within 5 to 10 seconds of being switched on. Managed software suites, such as Google Classroom, can be used to provide excellent learning opportunities. Chromebooks are useful devices for learners with reading and writing difficulties, but are less suitable for people with severe and complex disabilities.

## **Apps and Extensions**

ChromeBooks primarily use apps and extensions, available from the WebStore: https://chrome.google.com/webstore.

**Apps** are the equivalent of programs on an Apple or Windows computer. A small number of apps are pre-installed on the ChromeBook, but most are run within your Chrome Browser. Apps in the poster are indicated by **dark blue text**.

**Extensions** are pieces of software that add new features to the Chrome Browser. They can be used across the Browser, adding functionality to most, but not necessarily all, Apps. Extensions are shown in this poster by the use of **green text**.

Version 1.0, October 2019, CALL Scotland, The University of Edinburgh. CALL Scotland is part funded by Scottish Government. www.callscotland.org.uk

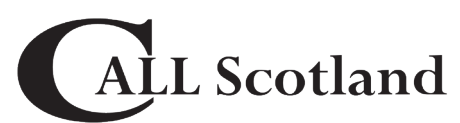

Communication, Access, Literacy and Learning

We are grateful for the help of Mike Marotta [\(mmatp.com](http://mmatp.com)) in compiling the list of apps.

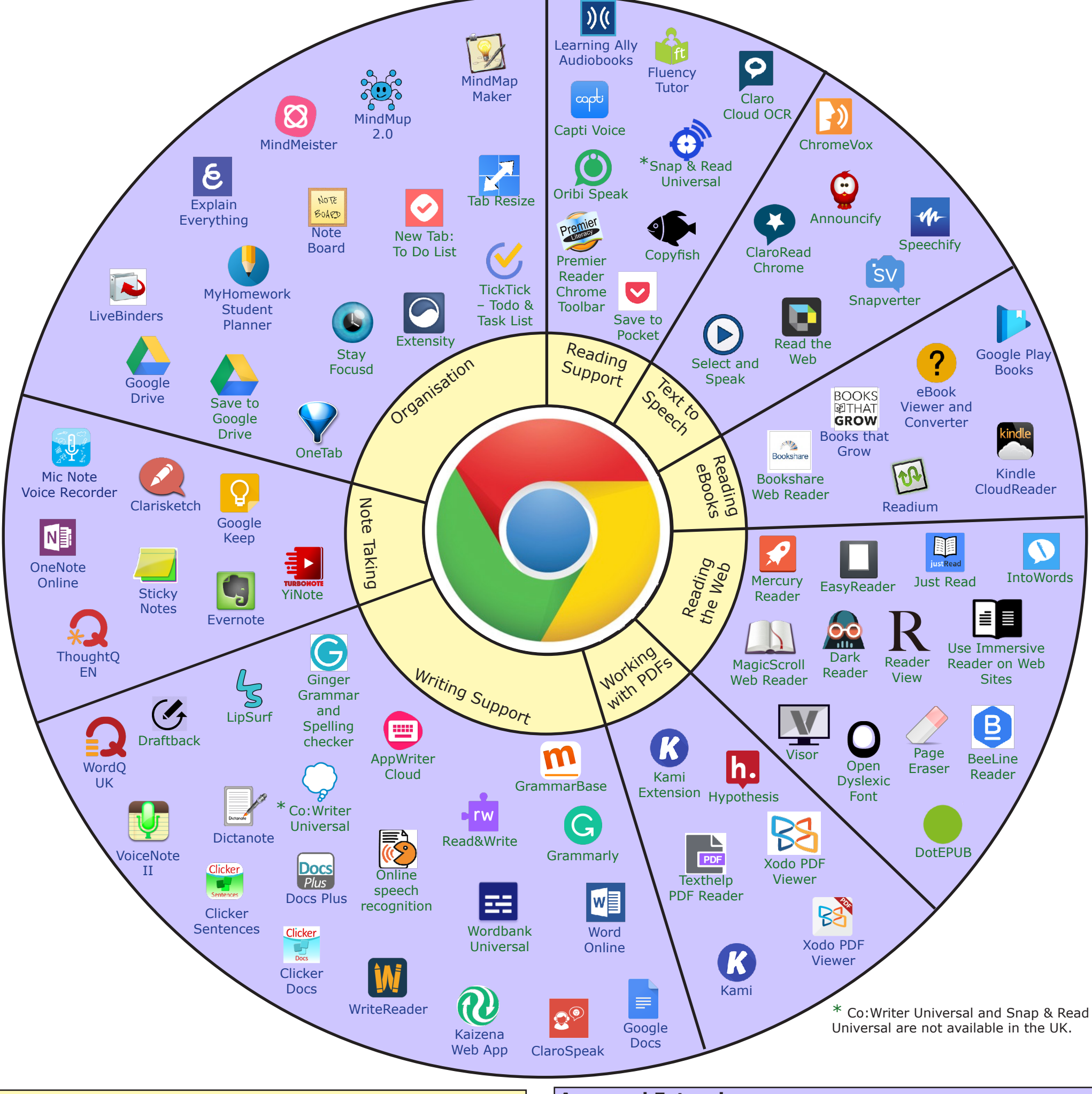

## **Android Apps**

The range of apps available for the Chromebook is fairly limited, but recent models are now able to access and use apps designed for Android phones and tablets, though they are not always reliable. More information can be found at: https://support.google.com/chromebook/answer/7021273?hl=en-GB.

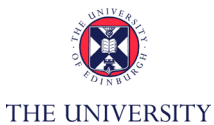

of EDINBURGH